## Group & Ungroup

To get started open an existing or new 3D design.

Once you've started a design you can simply click-and-drag or hold-ctrl-and-click to select a group.

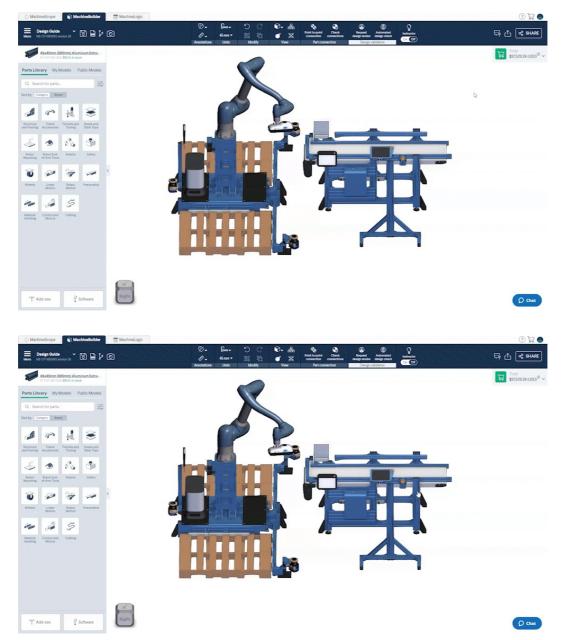

Once you have completed your selection, you can click the group icon in the menu at the top of the screen. Alternatively, you can right click and select group.

| Machinelicope Machinelicitier ■ Machinelicitier   ■ Design Golds<br>Marty take of monthmemory 70 ■ 10 0   Marty Laboration (Marty Laboration (Mar                                                                                                    | Orac     Dense     C     Ref.     Ref.     R | ⑦ ☴ ●<br>☞ 쇼 <del>《 SHARE</del><br>Totate |
|----------------------------------------------------------------------------------------------------|----------------------------------------------------------------------------------------------------|-------------------------------------------|
| Consider IS & and Parts Library My Modes Patic Models G, Search for parts. Sorthy (Company Issue                                                                                                    |                                                                                                    | 👿 53752838 (USD) <sup>©</sup> ~           |
| Britshame American Product Product   Britshame American Product product Product product   American Britshame Product product Product product   Britshame Britshame Britshame Britshame   Britshame Britshame Britshame Britshame   Britshame Britshame Britshame Britshame                                                                                                    |                                                                                                    | 1                                         |
| Image: spectra spectra spectr | Maio Transparent<br>Select Disconnecte<br>Delete Selection                                                                                                    | 4                                         |
|                                                                                                    |                                                                                                    |                                           |
| T Add-ons                                                                                                    |                                                                                                    | () Chat                                   |

This group of parts and subassemblies will now move and rotate together. However, individual connections remain intact.

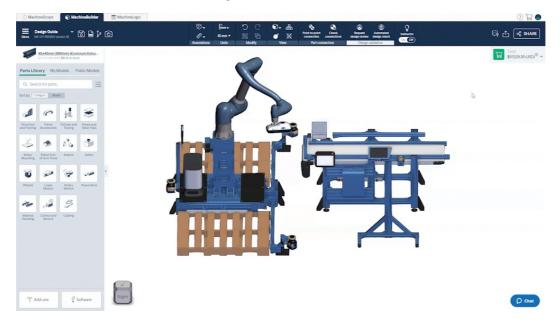

You can click the tree view icon in the menu at the bottom of the screen to see your groups.

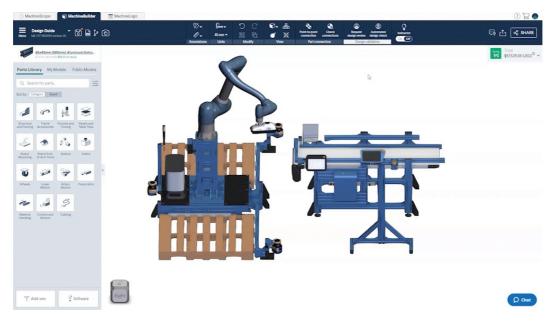

You can click the edit icon in the tree view to bring up the option to rename them.

| MachineScope MachineScope MachineScilder Design Guide wrw Mc Of REACHINEMENTS Section (SSSEm) Alleminem Extra-<br>ECCOM SOLE (SSL match)                                                                                                    | Image: State State State   Image: State State   Image: State State State   Image: State State State State   Image: State State |
|----------------------------------------------------------------------------------------------------|----------------------------------------------------------------------------------------------------|
| Attest Library My Model Radic Model   C Search for parts. Search for parts.   Total of parts Ballow Search for parts.   With Model Armonic for parts. Search for parts.   With Model Armonic for parts. Search for parts.   With Model Armonic for parts. Search for parts.   With Model Armonic for parts. Search for parts.   With Model Armonic for parts. Search for parts.   With Model Model Model   With Model Model Search for parts.   With Model Model Model   With Model Model Model   With Model Model Model   With Model Model Model   With Model Model Model   With Model Model Model   With Model Model Model   With Model Model Model   With Model Model Model   With Model Model Model   With Model Model Model   With Model Model Model   With Model Model Model   With Model Model Model <td< th=""><th></th></td<> |                                                                                                    |
| T Add-ons                                                                                                    | त्र<br>शहरा                                                                                                    |

To ungroup one or several parts, select the parts and click the ungroup icon. Alternatively you can right click and select "Ungroup".

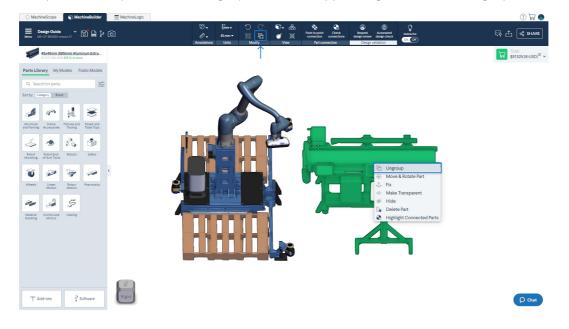

Grouping parts can be useful when reusing components of your design. Select the group and then use the ctrl+C and ctrl+V shortcuts to copy and paste the group into your design.

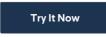